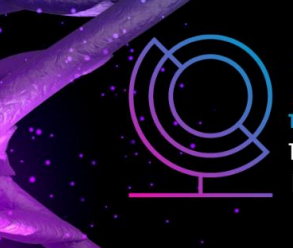

14ª JORNADA CIENTÍFICA E TECNOLÓGICA 11° SIMPÓSIO DE PÓS-GRADUAÇÃO **IFSULDEMINAS** 

REALIZAÇÃO

**INSTITUTO FEDERAL** 

**APOIO** 

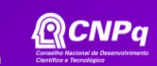

### ISSN: 2319-0124

# **ANÁLISE COMPARATIVA ENTRE AS TÉCNICAS DE BACKUP FÍSICO E LÓGICO NO BANCO DE DADOS ORACLE**

### **Alysson E. ESTEVAM<sup>1</sup> ; Juvêncio G. de MOURA<sup>2</sup>**

#### **RESUMO**

Um backup de dados é a cópia de uma base de dados para um local seguro para evitar a perda dos dados em casos de falhas ou desastres que podem afetar o banco de dados. No banco de dados Oracle, um backup pode ser realizado de forma física por meio da cópia dos arquivos binários do banco, ou de forma lógica com a criação de um arquivo que contém os objetos lógicos da base de dados. Neste sentido, o objetivo deste trabalho é realizar uma análise comparativa teórico-prática entre as formas de realização de backup físico e lógico em um banco de dados Oracle, a fim de verificar quais as melhores ferramentas disponíveis atualmente, mediante execução das técnicas de backup e coleta de indicadores como tempo de execução e espaço consumido em disco pelos arquivos gerados no backup.

**Palavras-chave:** RMAN; Segurança da informação; SGBD.

## **1. INTRODUÇÃO**

Um banco de dados relacional se dá pelo conjunto de dados armazenados de forma lógica e organizada. De acordo com Nascimento (2021), o Oracle é uma coleção de estruturas de dados lógicas onde objetos desse esquema são criados pelo usuário e fazem referência ao banco de dados.

O backup do banco de dados é a realização de cópias de segurança dos dados em locais internos ou externos ao servidor (VIANA, 2020).

De acordo com Campos et. Al (2014), os backups do banco de dados Oracle podem ser divididos em físico e lógico, onde o backup físico é a cópia dos arquivos físicos da base de dados, que incluem os *database files*, os *redo log files* e os *control files*. Conforme Bryla e Loney (2009), os *database files* são arquivos físicos no sistema operacional que armazenam os dados finais do banco em blocos, os *redo log files* são arquivos que armazenam todas as transações realizadas no banco Oracle e os *control files* compõem os arquivos que armazenam as informações lógicas do banco de dados.

Já no backup lógico é criado um arquivo chamado *dumpfile* que contém os dados lógicos, estes dados são exportados da base Oracle e armazenados de forma virtual (DORAN; POTINENI; BHATIYA, 2021).

<sup>1</sup>Orientando, IFSULDEMINAS – *Campus Passos*. E-mail: alysson.estevam@alunos.ifsuldeminas.edu.br.

<sup>2</sup>Orientador, IFSULDEMINAS – *Campus Passos*. E-mail: juvencio.moura@ifsuldeminas.edu.br.

Sendo assim, é necessário descobrir qual a melhor forma de se realizar o backup de uma base de dados Oracle, dentre as ferramentas e tecnologias apresentadas anteriormente. Dessa forma, entende-se que ao realizar uma análise comparativa de forma teórico-prática sobre as vantagens e desvantagens das ferramentas de backup lógico e backup físico do Oracle, é possível verificar qual ou quais delas podem ser melhor utilizadas em relação ao menor tempo de backup e também à quantidade de recursos de armazenamento que a técnica utiliza para os arquivos necessários.

# **2. FUNDAMENTAÇÃO TEÓRICA**

Um backup é a cópia de um banco de dados para outro local de armazenamento, seja este dentro do próprio servidor onde se encontra o banco, um disco físico externo ou até um local de armazenamento em nuvem (ELMASRI; NAVATHE, 2017).

De acordo com Doran, Protineni e Bhatiya (2021), um backup de dados precisa respeitar os três pilares da segurança de informação: a confidencialidade, a disponibilidade e a integridade dos dados. Em seu livro, Kurose e Ross (2012) descrevem que a confidencialidade garante que apenas o destinatário e o remetente conseguem realizar a leitura dos dados contidos em uma mensagem. A disponibilidade é relacionada ao quão acessível estão os dados, tornando possível o acesso pelos usuários a qualquer momento. Já a integridade dos dados serve para garantir que estes não foram alterados por agentes externos e estão íntegros desde sua criação.

Em concordância com Potineni et al. (2022), a proposta geral do backup e recuperação de uma base de dados Oracle é a garantia da proteção dos dados contra a perda destes, e também permitir a recuperação dos dados caso ocorram eventos que podem os corromper, no Oracle ele pode ser feito de forma lógica por meio da cópia dos objetos lógicos, ou de forma física, recorrendo à replicação dos arquivos físicos do servidor de banco de dados.

Consoante Greenwald, Stackowiak e Stern (2013), um backup físico é a cópia dos arquivos binários relacionados ao banco de dados Oracle. Esta forma de backup pode ser realizada com o banco de dados ligado (*hot backup*) ou com a base desligada (*cold backup*).

Campos (2015), nos mostra que além da forma tradicional de se realizar o backup físico, existe também um utilitário disponibilizado pela Oracle que é chamado de *Recovery Manager* (RMAN), com ele é possível realizar o backup/restore de *tablespaces* lógicas, arquivos binários e backups incrementais, além de conseguir detectar arquivos e dados corrompidos durante o processo de backup.

O backup lógico do banco de dados Oracle é realizado utilizando o comando de *export* dos metadados, como as tabelas, os índices e os demais objetos lógicos da base. Essa ferramenta armazena os dados de forma lógica em um arquivo denominado *dumpfile*. Esse tipo de backup deve ser realizado com o banco de dados ligado.

# **3. MATERIAL E MÉTODOS**

Inicialmente, foram pesquisadas quais as formas de se realizar um backup no banco de dados Oracle atualmente, dentre as técnicas foram escolhidos o backup físico com e sem o RMAN e o backup lógico utilizando o *import/export*, essas técnicas foram utilizadas e descritas nos trabalhos de Campos e Magnagnago (2015), e também em Campos (2014), entretanto elas não foram comparadas para verificar as vantagens e desvantagens entre cada uma.

Em uma máquina com um processador Intel Core i5-9600KF, 16 gigabytes de memória RAM e sistema operacional Windows 10 Pro, será instalada a versão 21c do *Oracle Database Express Edition* (XE), sendo uma versão gratuita para qualquer tipo de uso, ainda nesta mesma máquina será instalada a mesma versão da base de dados, porém em um sistema operacional Oracle Linux 8, para ser possível comparar as técnicas de backup quando executadas nos dois sistemas distintos.

Após instaladas as bases de dados, serão importados dados coletados do Portal de Dados Abertos do TSE (2020), contendo informações sobre os candidatos aos cargos de prefeito, viceprefeito e vereador das eleições municipais do Brasil ocorridas no ano de 2020. Foi escolhida esta base de dados por conter dados verificados pelo órgão competente, visando dar mais credibilidade ao presente trabalho.

Para realizar a análise comparativa entre as ferramentas de backup, serão anotadas e analisadas características como: tempo de backup, tempo de restauração dos dados, janela de tempo em que o banco de dados ficará desligado, quantidade de dados perdidos (caso ocorra perda) e quantidade de armazenamento em disco utilizado para os arquivos de backup. Além disso, será comparado também o tempo médio dos backups em relação ao tamanho dos arquivos, assim como realizado em Da Silva, Neto e Almeida (2015).

#### **4. RESULTADOS E DISCUSSÕES**

Espera-se conseguir definir qual é a melhor técnica de backup em cada situação analisada, e também qual o melhor ambiente computacional em relação ao sistema operacional para a instalação e a utilização das técnicas de backup na base de dados Oracle, por meio da coleta dos resultados obtidos em cada um dos testes realizados com os backups físicos e lógicos tanto no windows quanto no linux.

## **5. CONCLUSÕES**

O trabalho ainda se encontra em desenvolvimento com previsão de conclusão para o final do ano de 2022, até o momento as bases de dados foram populadas e os testes estão sendo realizados para se coletar os indicadores necessários para o resultado da análise comparativa.

Como trabalhos futuros podem ser exploradas outros tipos de licenças pagas do banco de

dados Oracle, outros ambientes computacionais em relação à quantidade de recursos ou sistema operacional e também outras formas de backup que não são nativas do banco de dados Oracle.

# **REFERÊNCIAS**

BRYLA, Bob; LONEY, Kevin. **Oracle Database 11g: manual do DBA**. Editora Bookman, 2009.

CAMPOS, Allison de Oliveira; MAGNAGNAGNO, Odirlei Antonio. **Estudo de viabilidade de implantação de scripts para backup e restore em banco de dados Oracle no hospital São Lucas de Cascavel**. 13º Encontro Científico Cultural Interinstitucional, Cascavel, 2015.

CAMPOS, Felipe Oliveira et al. **Recuperação de Dados: Voltando no tempo com Oracle Flashback Database**. 2014.

DA SILVA, João Messias Alves; NETO, Sylvio Villas Boas; DE ALMEIDA, Eugênio Sper. **Análise de um sistema de backup/recovery para grandes volumes de dados**. 12º Simpósio de Excelência em Gestão em Tecnologia, Resende, 2015.

DORAN, Mark; POTINENI, Padmaja; BHATIYA, Rajesh. **Oracle Database Administrator's Guide 19c**. Oracle and/or its affiliates, 2021.

ELMASRI, Ramez; NAVATHE, Shamkant B. **Fundamentals of Database Systems** 7ª Edição. Pearson, 2017.

GREENWALD, Rick; STACKOWIAK, Robert; STERN, Jonathan. **Oracle essentials: Oracle database 12c**. 5ª Edição. O'Reilly Media, Inc., 2013.

KUROSE, James; ROSS, Keith. **Computer networks: A top down approach featuring the internet**. 6ª Edição. Pearson, 2012.

NASCIMENTO, Anarco Quaresma Zeferino. **Ferramenta para visualização das dependências entre objetos em um banco de dados e simulação de alterações nos objetos**. 2021. 11f. Trabalho de Conclusão de Curso (Graduação) - Universidade Federal de Campina Grande, Centro de Engenharia Elétrica e Informática, Campina Grande, 2021.

PORTAL DE DADOS ABERTOS DO TSE. **Candidatos - 2020**. 2020. Disponível em: <https://dadosabertos.tse.jus.br/dataset/candidatos-2020-subtemas>. Acesso em: 21 agosto, 2022.

POTINENI, Padmaja et al. **Oracle Database Backup and Recovery User's Guide, 19c.** Oracle and/or its affiliates, 2022.

VIANA, Frank Jonh Soares. **O processo de backup: uma análise em prefeituras do Rio Grande do Norte**. 2020. 45f. Trabalho de Conclusão de Curso (Graduação) - Universidade Federal Rural do Semi-árido, Pró-reitoria de graduação, Centro Multidisciplinar de Angicos, Angicos, 2020.